## **ZYNSTRA TECHNICAL BRIEFING NOTE** *VPN Connectivity*

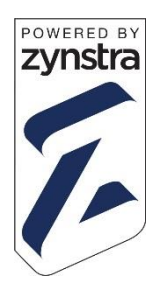

## **Introduction**

This note introduces the VPN connectivity used by each Cloud Managed Server.

A VPN (Virtual Private Network) is a means of accessing a remote network and IT resources located on that network securely over the Internet. With a VPN, the connection between a computer and a remote network is encrypted. This means that the public Internet can be securely used for the connection without anyone being able to intercept the data being sent and received.

In addition, authentication and authorisation protocols are used so that only specific computers and users are able to access a remote network.

Typically, a small piece of software called a VPN client needs to be installed on computers that want to access remote networks. A VPN client connects to a server in a remote network running a VPN server which authenticates and authorises the connecting computer and then allow access to the resources of the remote network.

## **Cloud Managed Server VPN Capabilities**

A Cloud Managed Server supports three distinct VPN capabilities:

- 1. End User VPN
- 2. Management VPN (or Cloud Management VPN)
- 3. Multi-site VPN (or site-to-site VPN)

The End User VPN is a standard feature of all Cloud Managed Servers and is described in detail in a separate note called End User VPN Installation.

The Management VPN is a segregated and separately implemented VPN capability designed for IT service providers and for the Customer Success Team. It is separated from end user VPNs for enhanced security and uses integrated authentication and authorisation to the cloud management Active Directory (AD). It is a standard feature of all Cloud Managed Servers.

For customers with multiple sites that require secure connectivity, Cloud Managed Servers support Internet connections and private networks like MPLS VPNs. For multi-site customer, IPsec VPN connections between sites are available. IPsec is used to establish and maintain semi-permanent connections between sites and protect all traffic flowing between them.

More information can be found on the OpenVPN site (openvpn.net) or the Wikipedia page [\(en.wikipedia.org/wiki/OpenVPN\)](https://en.wikipedia.org/wiki/OpenVPN). More information about IPsec can be found on the Internet Engineering Task Force (IETF) website (ietf.org) or Wikipedia [\(en.wikipedia.org/wiki/IPsec\)](https://en.wikipedia.org/wiki/IPsec).

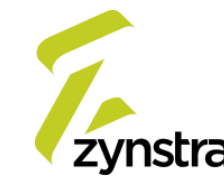